## Correspondances des fiches de terminale

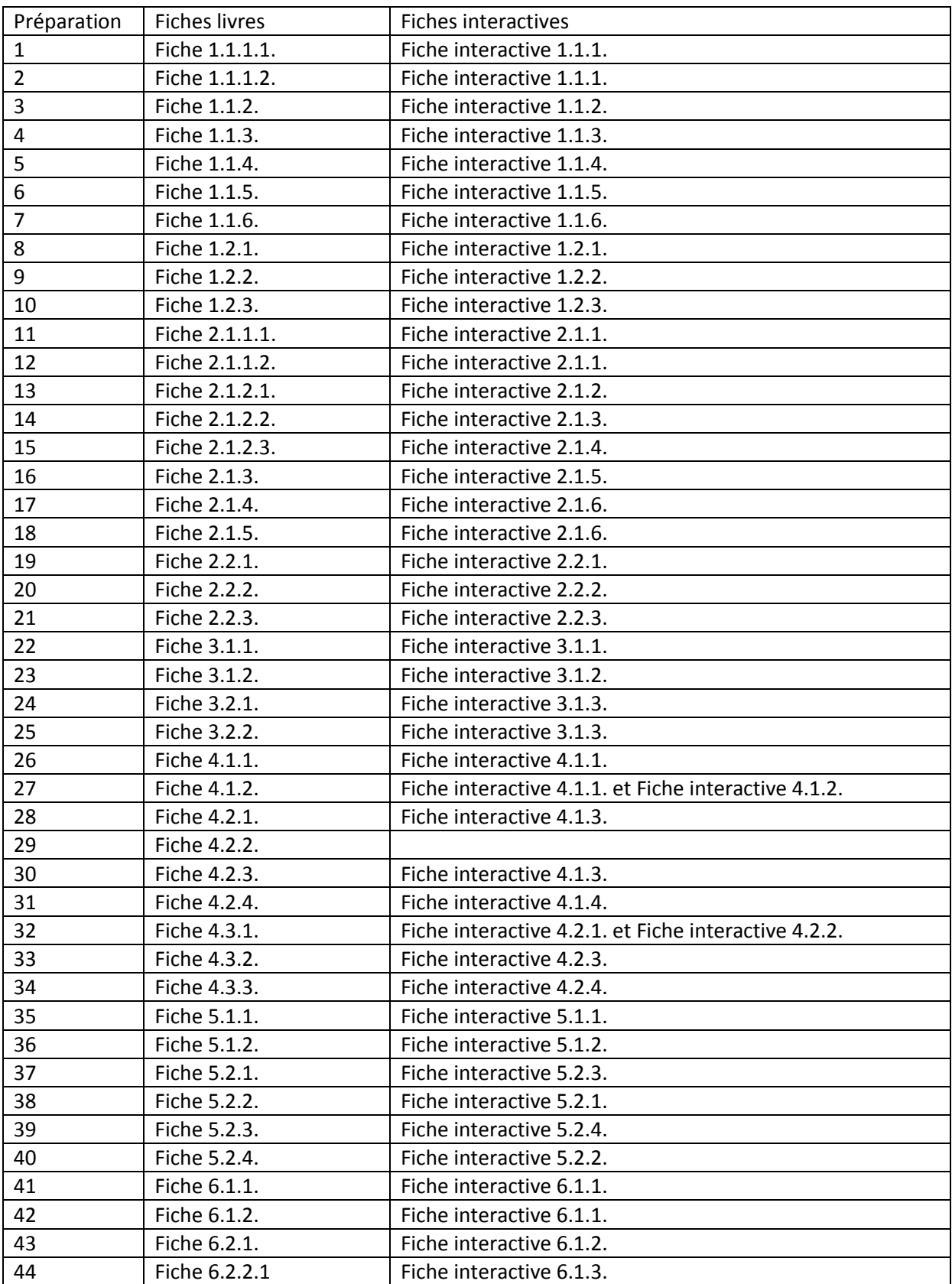

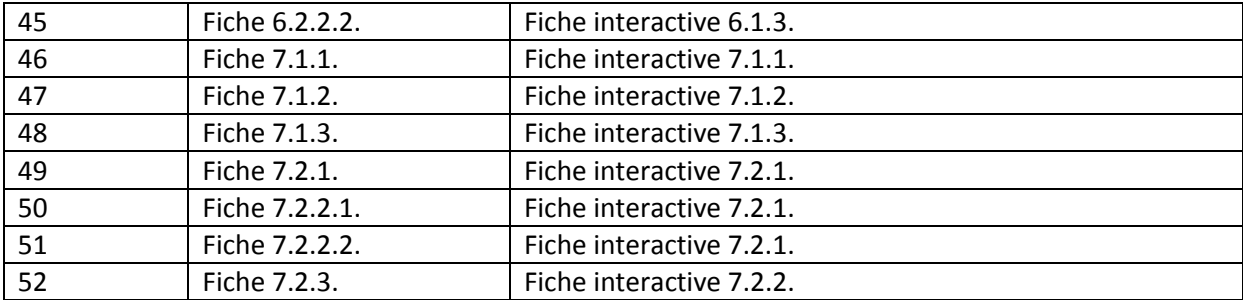